Arduino

- 13 ISBN 9787111417170
- 10 ISBN 7111417178

出版时间:2013-4-23

页数:165

版权说明:本站所提供下载的PDF图书仅提供预览和简介以及在线试读,请支持正版图书。

#### www.tushu111.com

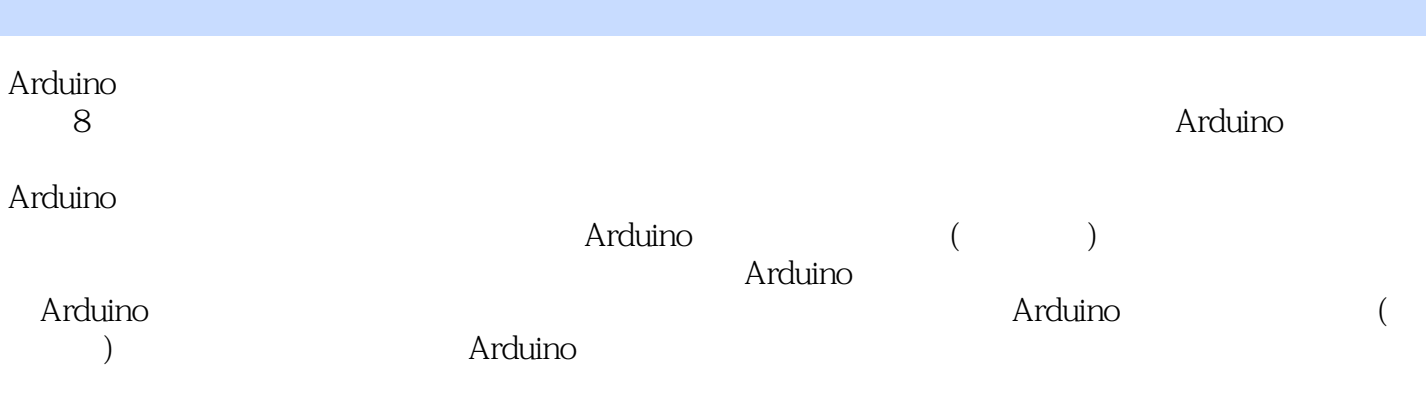

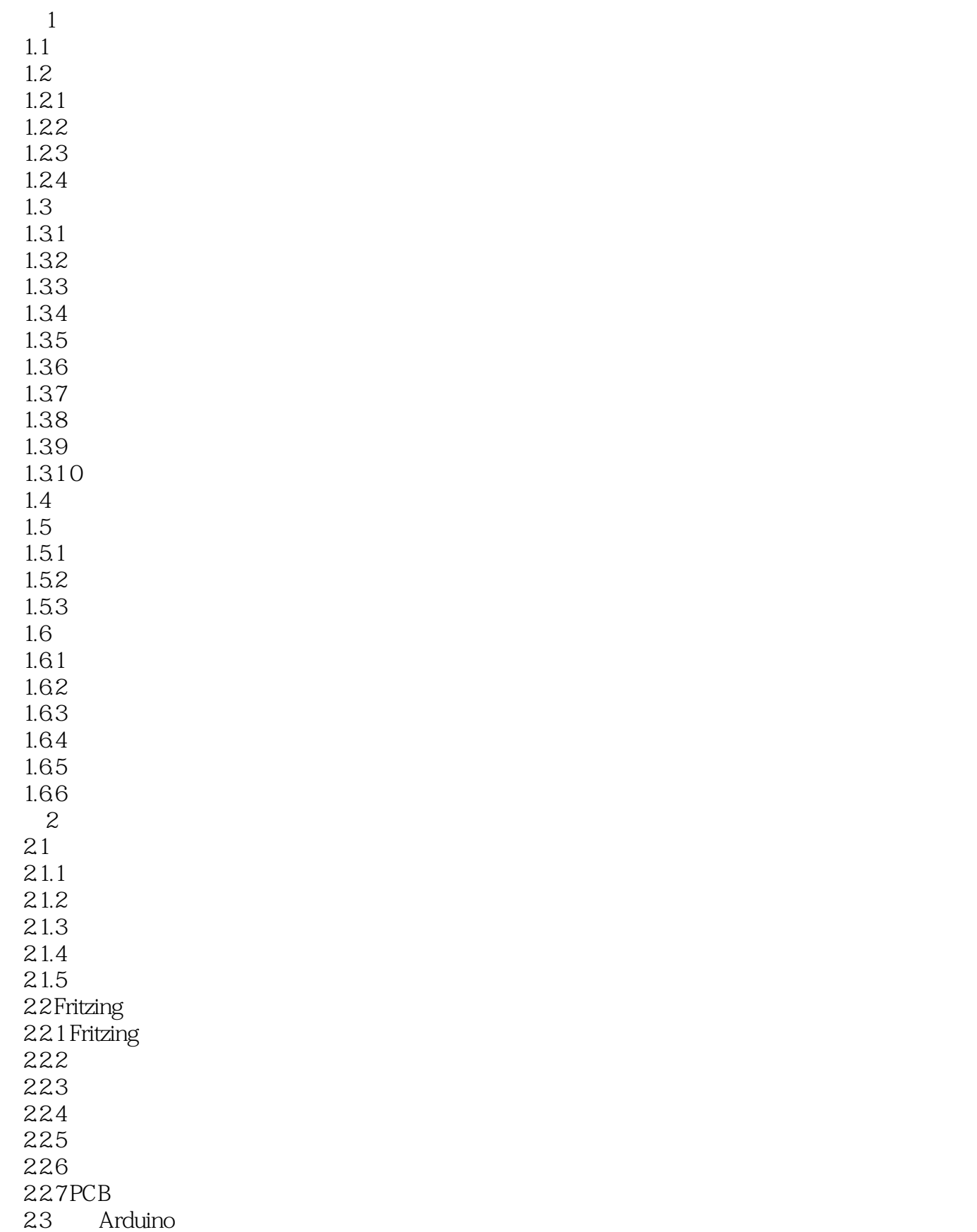

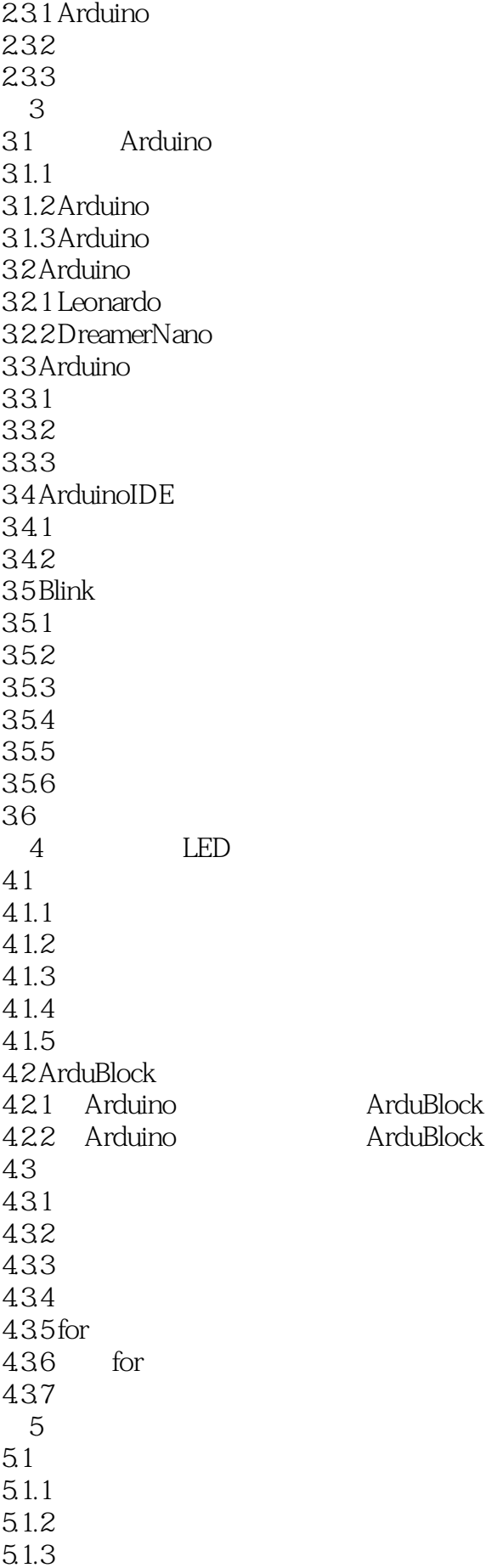

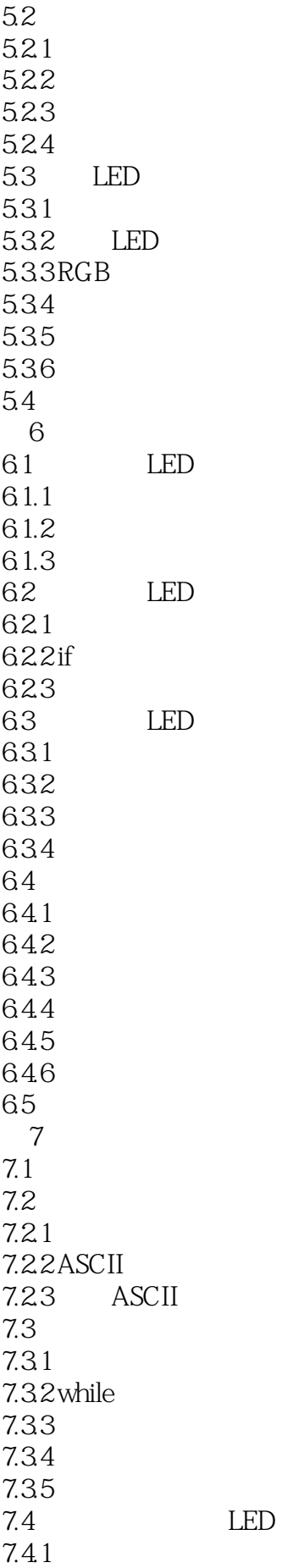

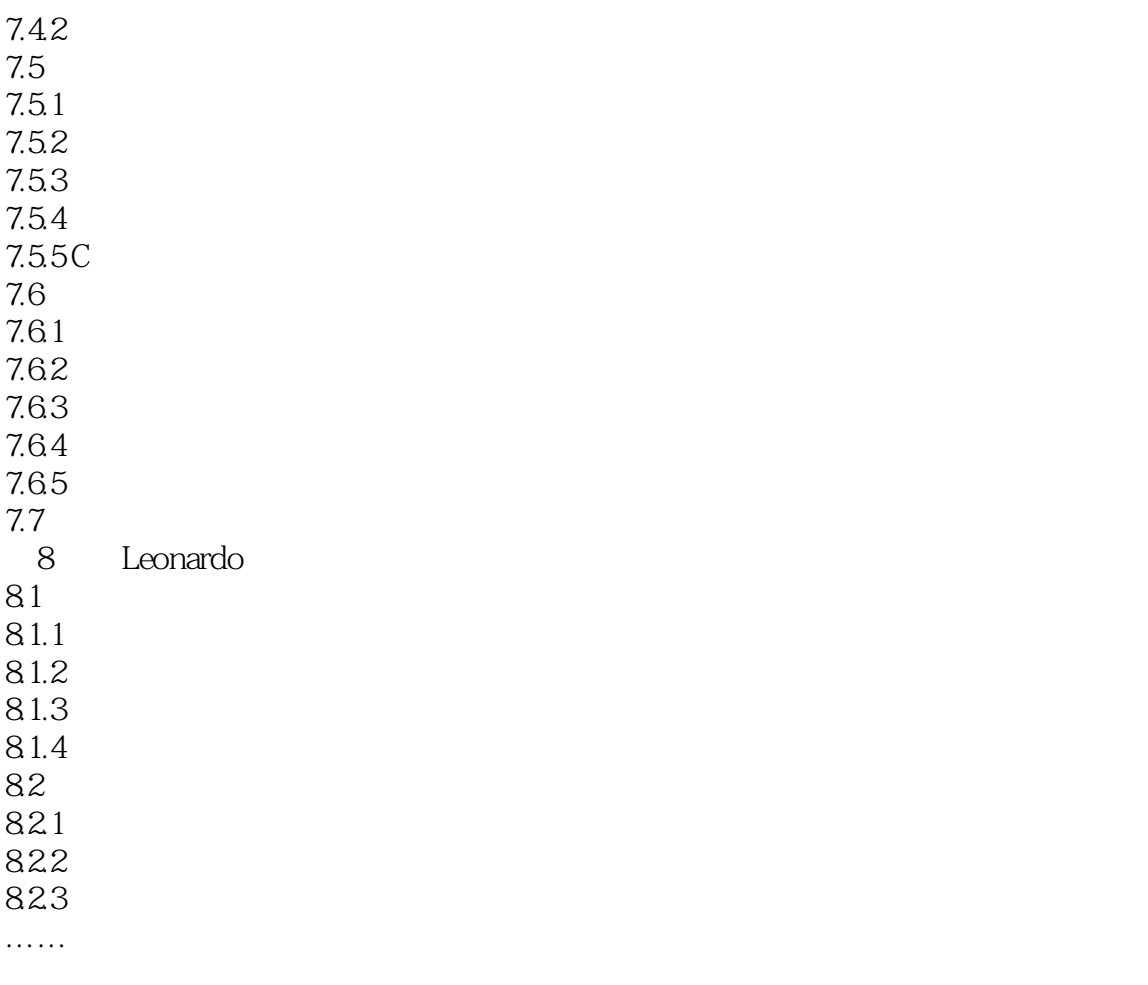

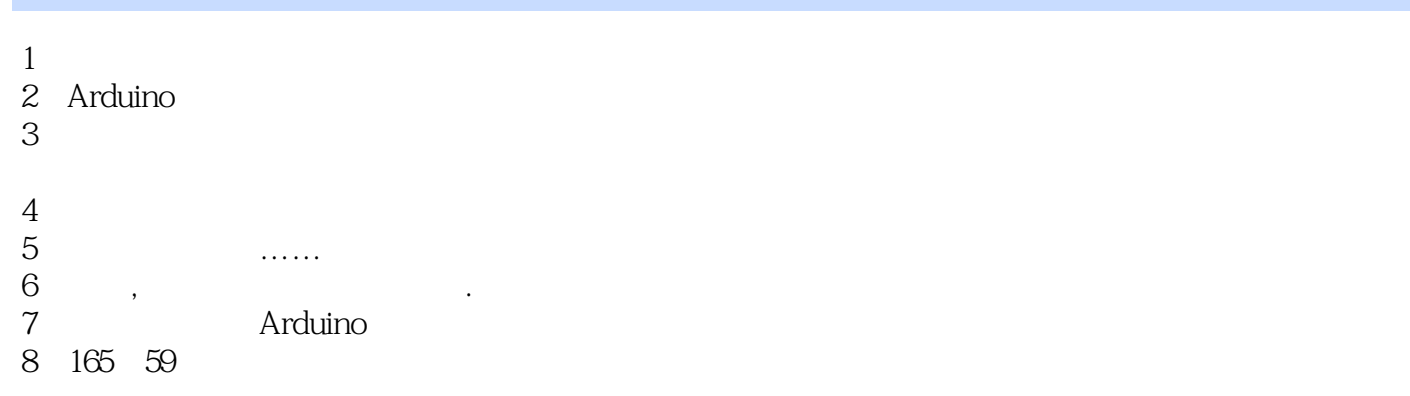

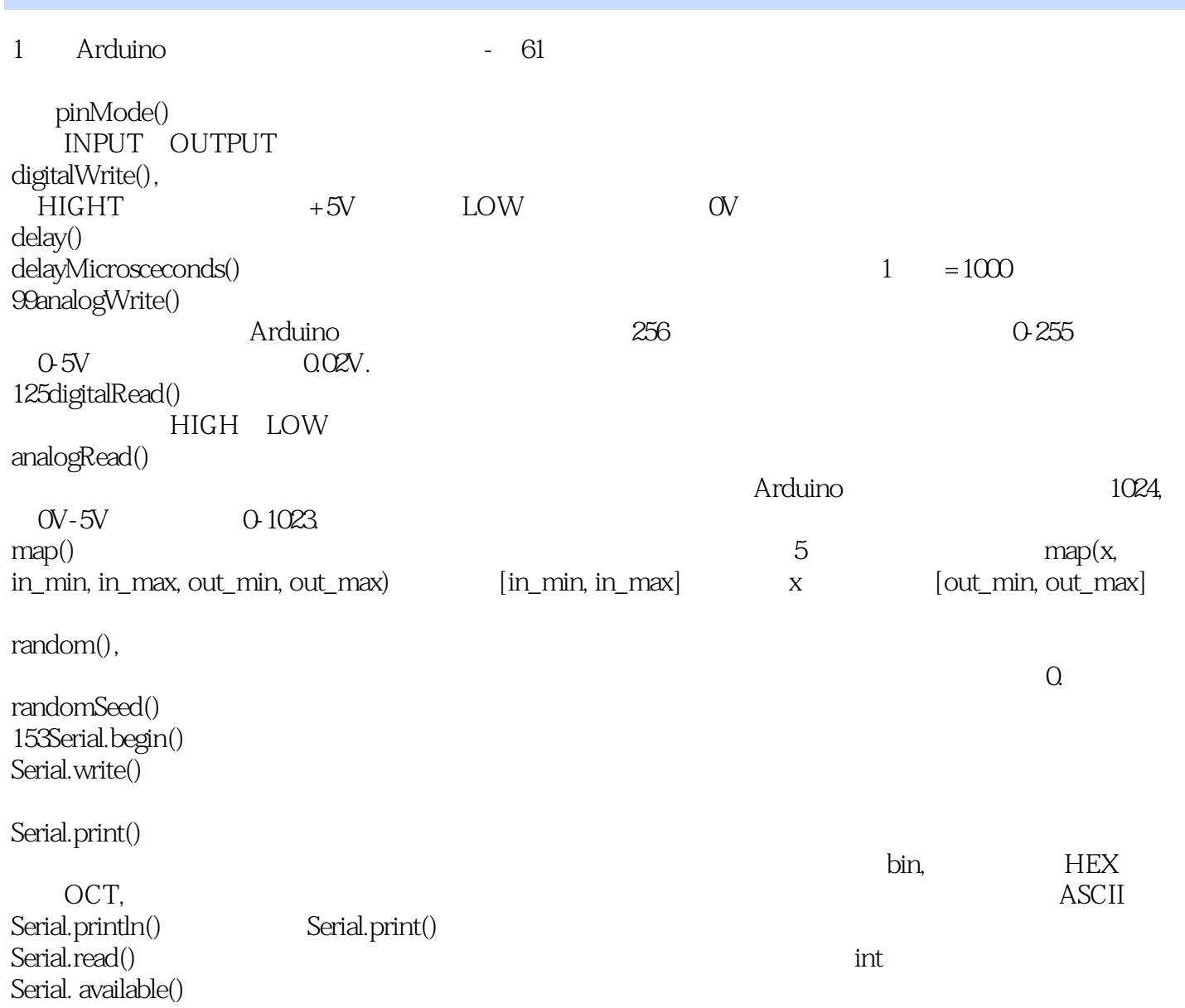

本站所提供下载的PDF图书仅提供预览和简介,请支持正版图书。

:www.tushu111.com